# Hong Kong Alteryx User Group

Q1 - 2024

12 Mar 2024

alteryx

# Agenda

Hong Kong User Group Mar 2024

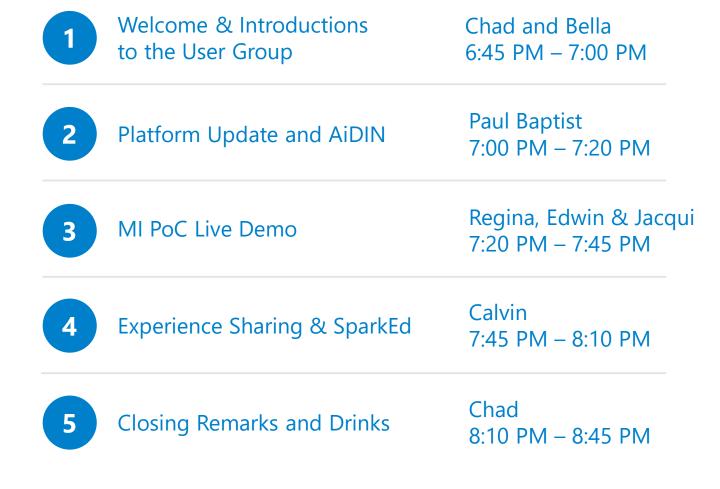

alteryx

# Hong Kong Alteryx User Group Leadership:

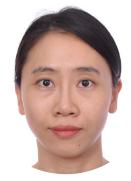

Bella Chow Senior Consultant KPMG

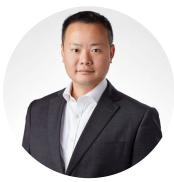

Chadwick Cheung Senior Manager Oliver Wyman

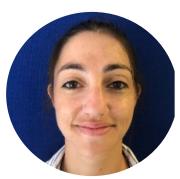

Clementine Pages
Associate Director
KPMG

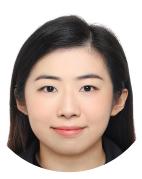

Lily Loi Senior Consultant KPMG

Hong Kong Alteryx User Group Community <a href="https://community.alteryx.com/t5/Hong-Kong-CN/gh-p/hongkong">https://community.alteryx.com/t5/Hong-Kong-CN/gh-p/hongkong</a>

# HOUSEKEEPING

This meeting will be recorded and shared to the Community.

- Fire Exit
- Toilets
- Wi-fi
- Registration

# Hong Kong User Group Roadmap

**Bella Chow** 

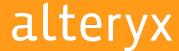

# A community built for knowledge sharing for all Alteryx users

# Hong Kong Alteryx User Group 2024 Roadmap(1/2)

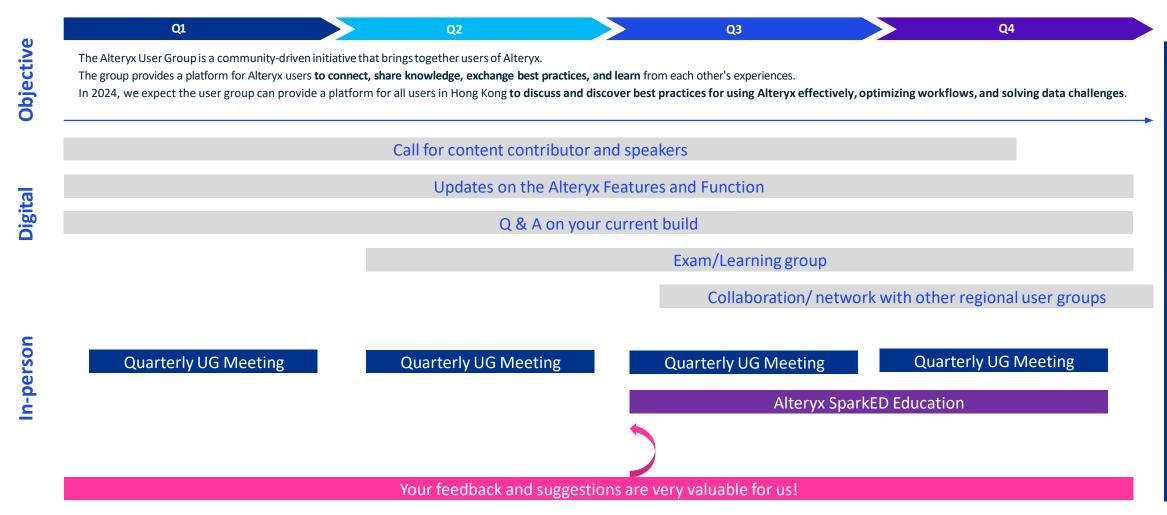

# Hong Kong Alteryx User Group 2024 Roadmap(2/2)

A community built and maintained by users for users

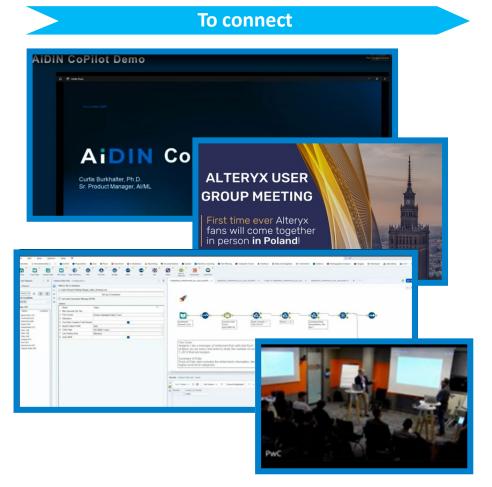

#### Source:

On-Site in Warsaw - Alteryx User Group Meeting Q1 ... - Alteryx Community Boston Alteryx User Group Q4 Meeting (Recap) - Alteryx Community Dublin, IRL - Alteryx Community

## To Learn

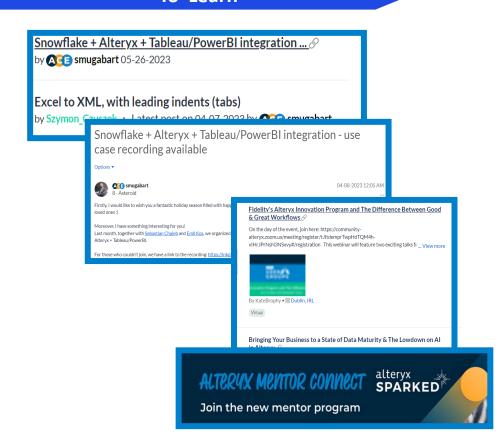

# alteryx

# Thank you

MARCH 2024

ALTERYX PLATFORM UPDATE

HONG KONG USER GROUP MEETING

**PAUL BAPTIST** 

VP, Solutions Engineering APJ

alteryx

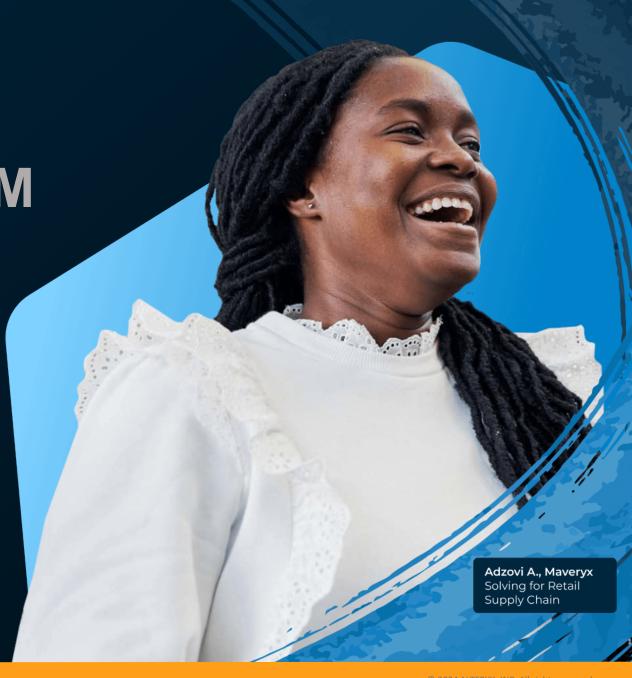

# Forward Looking Statements

This presentation includes "forward-looking statements" within the meaning of the Private Securities Litigation Reform Act of 1995. These forward-looking statements may be identified by the use of terminology such as "believe," "may," "will," "intend," "expect," "plan," "anticipate," "estimate," "potential," or "continue," or other comparable terminology. All statements other than statements of historical fact could be deemed forward-looking, including any projections of product availability, growth and financial metrics and any statements regarding product roadmaps, strategies, plans or use cases. Although Alteryx believes that the expectations reflected in any of these forward-looking statements are reasonable, these expectations or any of the forward-looking statements could prove to be incorrect, and actual results or outcomes could differ materially from those projected or assumed in the forward-looking statements, including, but not limited to, as a result of: the impact to the economy, our customers and our business due to the COVID-19 pandemic; our ability to manage our growth and the investments made to grow our business effectively; our ability to retain and expand our talent base, particularly our sales force and software engineers, and increase their productivity; our history of losses; our dependence on our software platform for substantially all of our revenue; our ability to attract new customers and expand sales to and retain existing customers; our ability to develop and release product and service enhancements and new products and services to respond to rapid technological change in a timely and cost-effective manner; intense and increasing competition in our market; the rate of growth in the market for analytics products and services; our ability to establish and maintain successful relationships with our channel partners; our dependence on technology and data licensed to us by third parties; risks associated with our international operations; our ability to develop, maintain, and enhance our brand and reputation cost effectively; litigation and related costs; security breaches; and other general market, political, economic and business conditions. Additionally, these forward-looking statements involve risk, uncertainties and assumptions, including those related to the impact of COVID-19 on our business and global economic conditions. Many of these assumptions relate to matters that are beyond our control and changing rapidly, including, but not limited to, the timeframes for and severity of the impact of COVID-19 on our customers' purchasing decisions and the length of our sales cycles, particularly for customers in certain industries highly affected by COVID-19. Alteryx's future financial condition and results of operations, as well as any forward-looking statements, are subject to risks and uncertainties, including but not limited to the factors set forth above, in Alteryx's press releases, public statements and/or filings with the Securities and Exchange Commission, especially the "Risk Factors" section of Alteryx's most recent Annual Report on Form 10-K. These documents and others containing important disclosures are available at www.sec.gov or in the "Investors" section of Alteryx's website at www.alteryx.com. All forward-looking statements are made as of the date of this presentation and Alteryx assumes no obligation to update any such forward-looking statements.

This presentation also contains estimates and other statistical data made by independent parties and by us relating to market size and growth and other data about our industry. This data involves a number of assumptions and limitations, and you are cautioned not to give undue weight to such estimates. In addition, projections, assumptions, and estimates of our future performance and the future performance of the markets in which we operate are necessarily subject to a high degree of uncertainty and risk. In addition to the financials presented in accordance with U.S. generally accepted accounting principles (GAAP), this presentation includes certain non-GAAP financial measures. The non-GAAP financial measures have limitations as analytical tools and you should not consider them in isolation or as a substitute for the most directly comparable financial measures prepared in accordance with GAAP. There are a number of limitations related to the use of these nonGAAP financial measures versus their nearest GAAP equivalents. Other companies, including companies in our industry, may calculate non-GAAP financial measures differently or may use other measures to evaluate their performance, all of which could reduce the usefulness of our non-GAAP financial measures as tools for comparison. We urge you to review the reconciliation of our non-GAAP financial measures to the most directly comparable GAAP financial measures set forth in the Appendix, and not to rely on any single financial measure to evaluate our business.

Any unreleased services or features referenced in this or other presentations, press releases or public statements are only intended to outline Alteryx's general product direction. They are intended for information purposes only and may not be incorporated into any contract. This is not a commitment to deliver any material, code, or functionality (which may not be released on time or at all) and customers should not rely upon this presentation or any such statements to make purchasing decisions. The development, release, and timing of any features or functionality described for Alteryx's products remains at the sole discretion of Alteryx.

Alteryx, the Alteryx logo, Alteryx Designer, Alteryx Server, Alteryx Analytics Gallery, Alteryx Connect, Alteryx Promote, Alteryx Analytic Process Automation, Alteryx Analytics Hub, Alteryx Intelligence Suite, Feature Labs, ClearStory Data, Semanta, Yhat, Alteryx ANZ and other registered or common law trade names, trademarks, or service marks of ours appearing in this presentation are our property. The presentation contains additional trade names, trademarks, and service marks of other companies, including, but not limited to, our customers, technology partners, and competitors, that are the property of their respective owners. We do not intend our use or display of other companies' trade names, trademarks, or service marks to imply a relationship with, or endorsement or sponsorship of us by, these other companies.

# ENTERPRISE MANAGEMENT

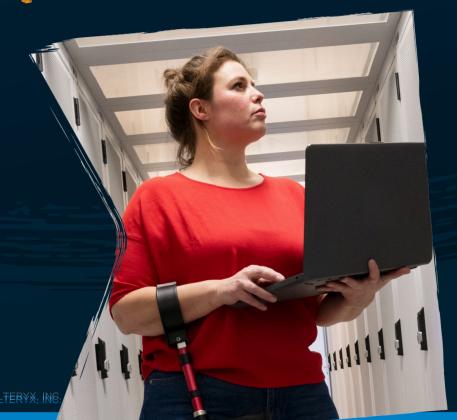

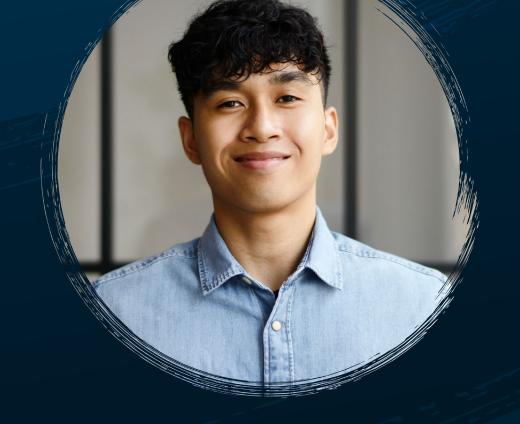

CUSTOMER
10VE

# ENTERPRISE MANAGEMENT

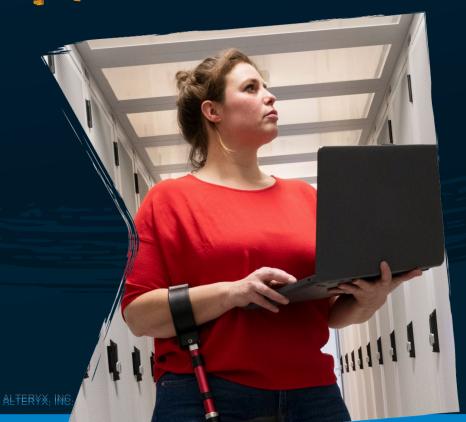

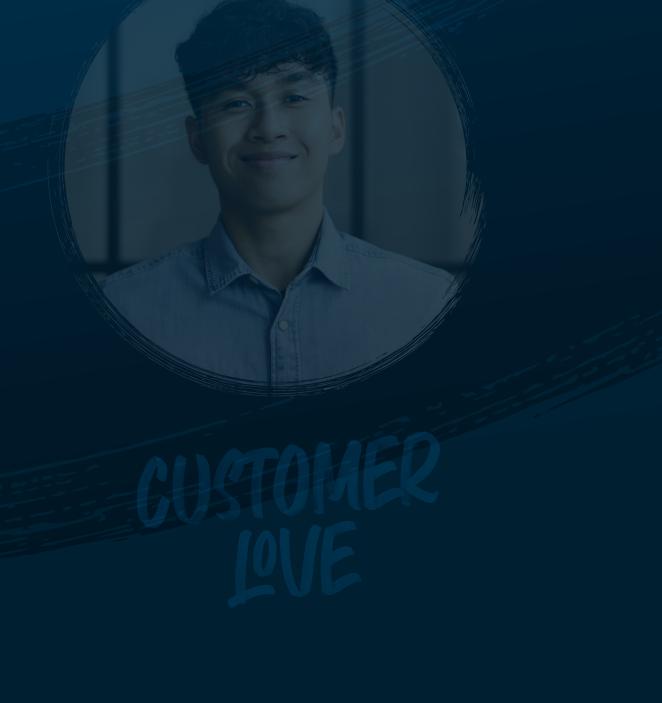

# ENTERPRISE UTILITES

- Migrate workflows from one Server environment to another
- Server API tool
- Analyze customer managed telemetry

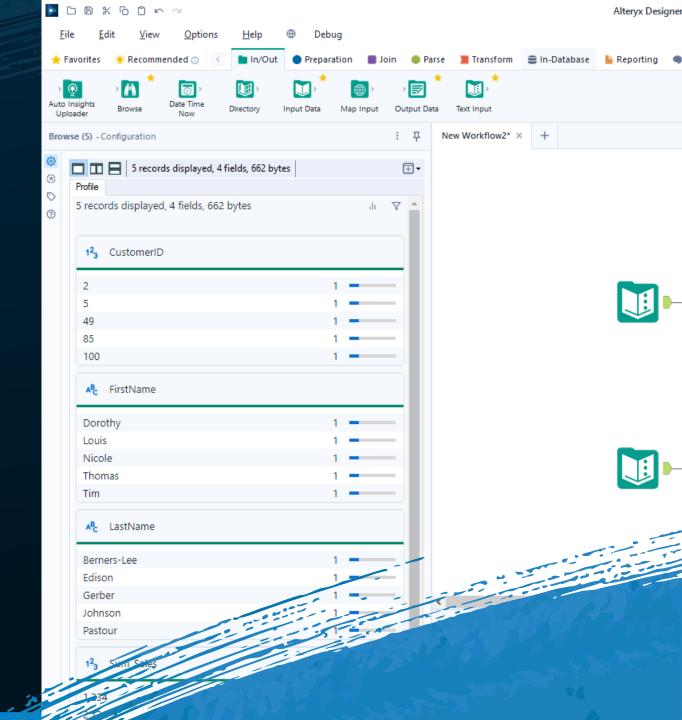

# ENTERPRISE UTILITES

- Migrate workflows from one Server environment to another
- Server API tool
- Analyze customer managed telemetry

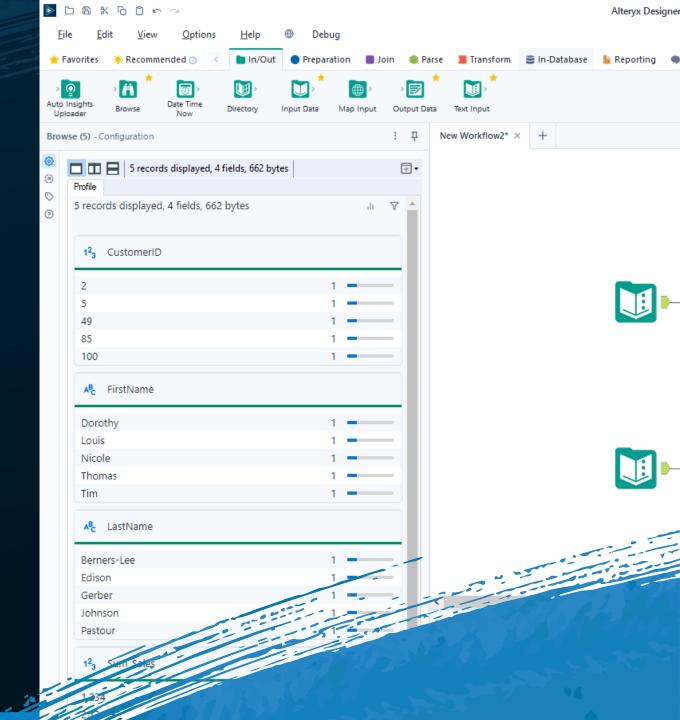

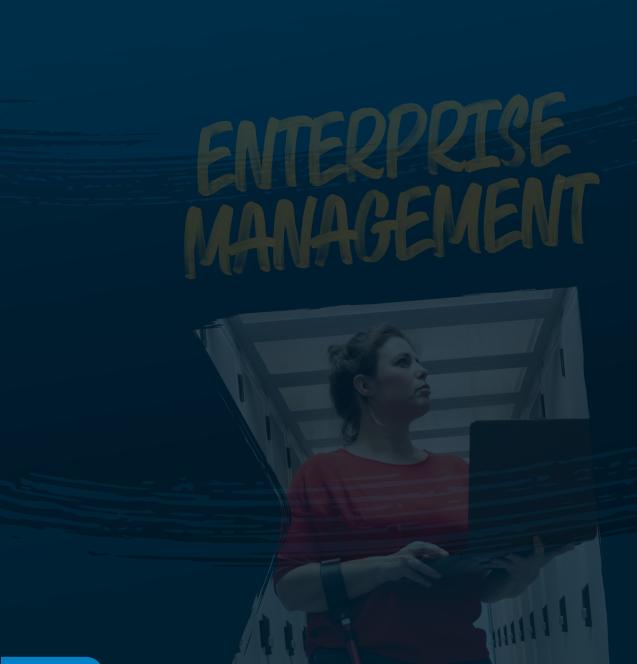

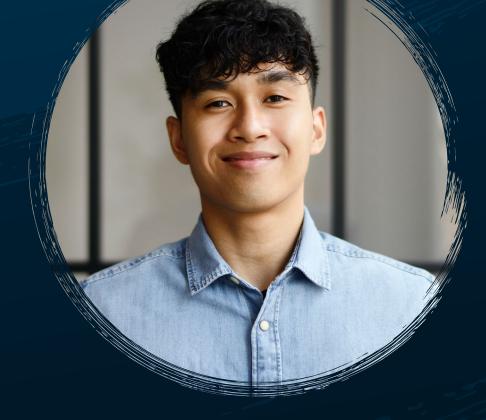

CUSTOMER

# NEW SEARCH BOX IN SELECT TOOL

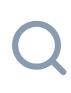

# **BETWEEN FUNCTION**

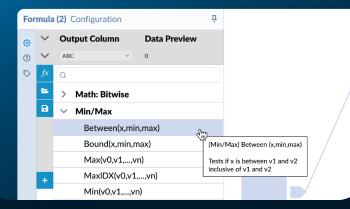

## **PDF TO TEXT TOOL**

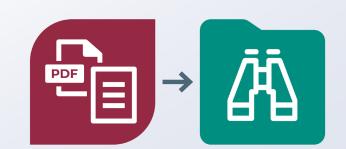

# **MULTI-ANCHOR CACHING**

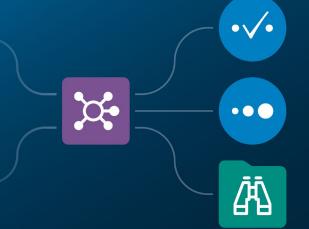

# **CONTROL CONTAINERS**

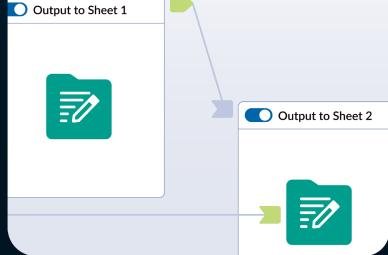

# **EXPAND/ COLLAPSE ALL**

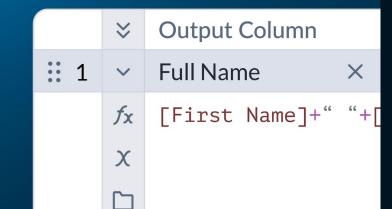

# alteryx AI PLATFORM FOR ENTERPRISE ANALYTICS

Powered by AIDIN

Copilot • Al Engine •

**AI Studio** 

Please refer to the recording to view full demo illustration.

# Register Today for Inspire 2024

Session catalog now available

Register

**View Catalog** 

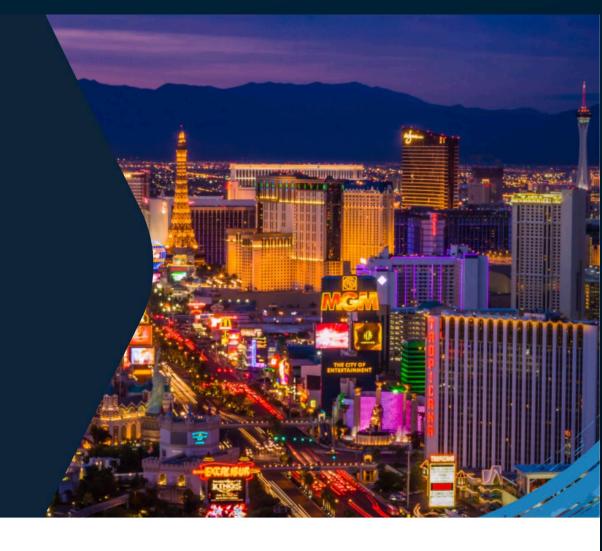

Inspire 2024 is happening May 13-16, 2024, at The Venetian in Las Vegas, NV.

# THANK YOU

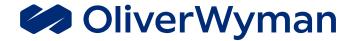

# PLEASE REFER TO THE RECORDING FOR FULL DEMO.

**CHADWICK CHEUNG, OLIVER WYMAN** 

CHADWICK.CHEUNG@OLIVERWYMAN.COM

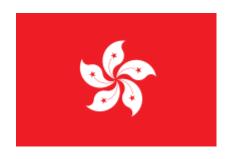

# Hong Kong User Group

Hong Kong, China

**Date:** 12<sup>th</sup> March 2024

**Time:** 6:30 PM – 8:30 PM HKT

**Venue:** Central Plaza

Address: Oliver Wyman, 34/F, Central Plaza, Wan Chai, Hong Kong

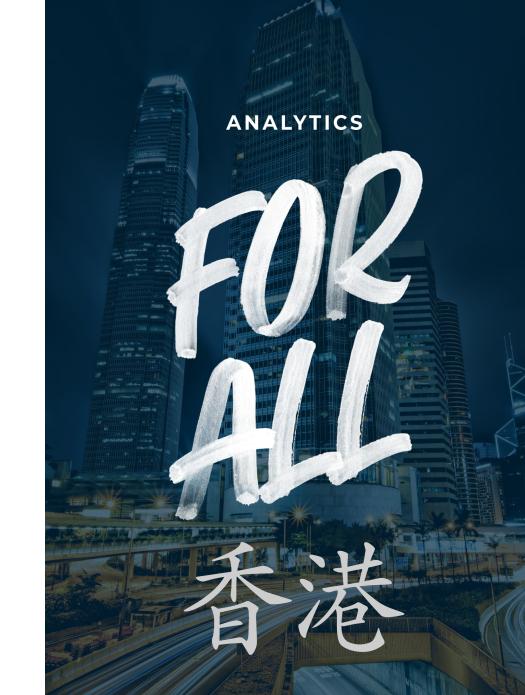

# **ALTERYX IS FUN!**

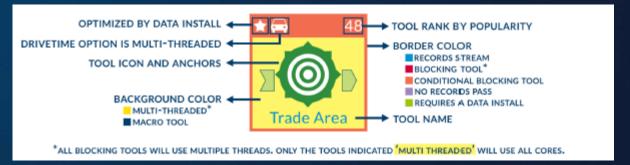

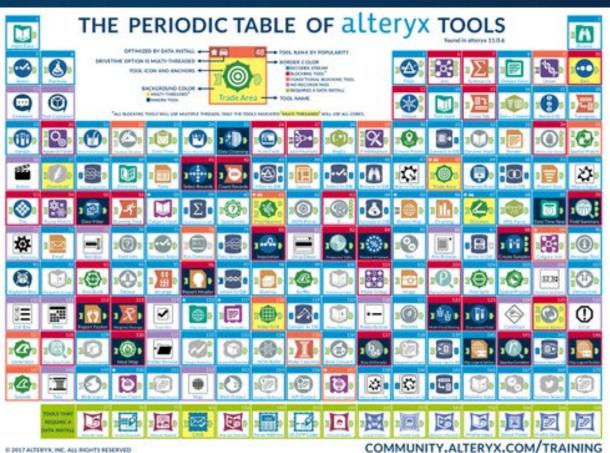

# THE PREDICTIVE TOOLS OF alteryx

**Descriptive Tools Predictive Tools** 

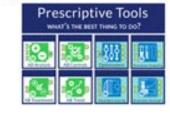

THE PREDICTIVE TOOLS ARE MACROS. DOLS DISPLAYING A BLUE BACKGROUND HAVE AN HTML FRONT END.

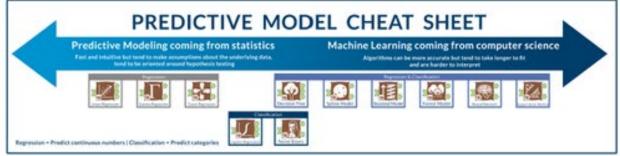

COMMUNITY.ALTERYX.COM/TRAINING

# **CHOOSING THE RIGHT TOOL**

Knowing how to use it is important, but knowing what to use it for is more important

## **ENABLERS**

Tools that help you when using other tools.

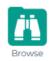

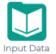

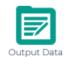

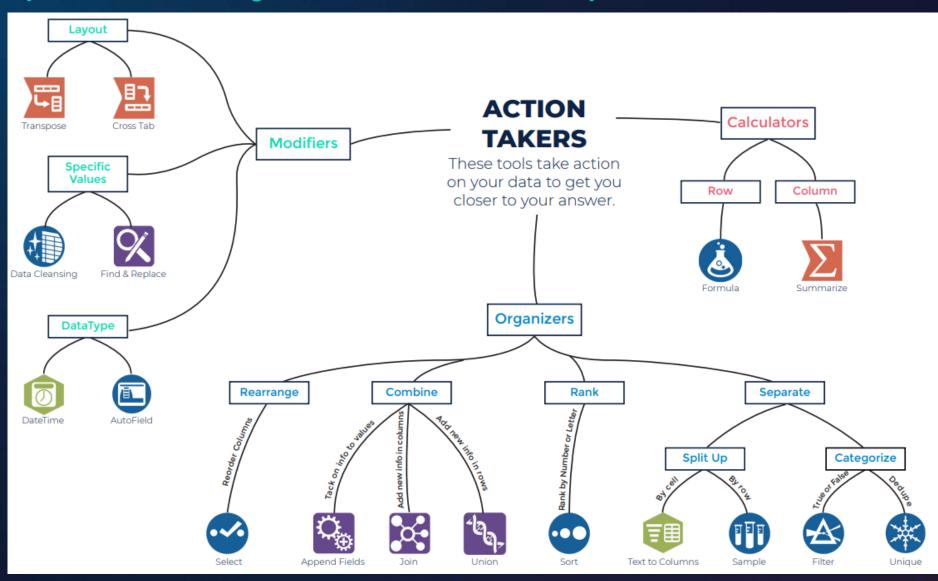

# ALTERYX TOOL CHEATSHEET

You will need to combine tools to achieve certain actions

| ACTIONS YOU MAY WANT TO TAKE         | TOOLS THAT CAN DO THAT IN DESIGNER      |
|--------------------------------------|-----------------------------------------|
| Change Datatype                      | Select 🍄 Formula 💩 Autofield 🖭          |
| Row to Column                        | Transpose 🖫                             |
| Column to row                        | Cross Tab                               |
| Split one cell into multiple cells   | Text to Column 📵 Formula 💩              |
| Combine lists by adding rows         | Union tela                              |
| Combine lists by adding columns      | Join 🔀 Find & Replace 🔀 Append Fields 🦠 |
| Group Information                    | Union 🗽 Find & Replace 🔀 Summarize 🔀    |
| Rank Data                            | Sort Summarize                          |
| Get rid of columns                   | Select 🚭                                |
| Get rid of empty values              | Formula 🕹 Filter 📤                      |
| Get rid of rows                      | Formula 💩 Filter 📤 Sample 🕕             |
| Get rid of puncutation or whitespace | Data Cleansing                          |

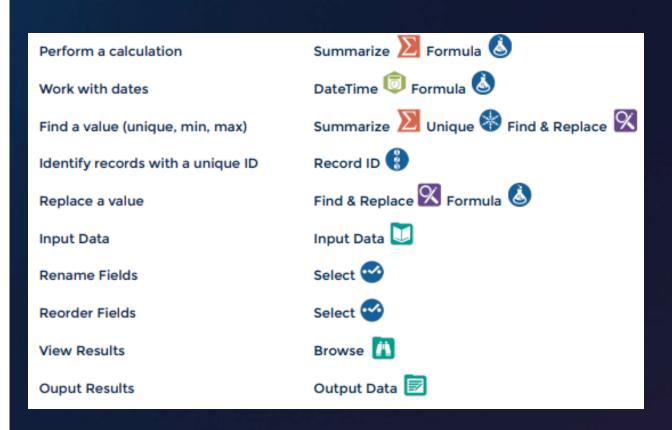

# ALTERYX FUNCTIONS & TERMINOLOGY CHEATSHEET

Know the terms to use Alteryx like a pro!

# **FUNCTIONS**

When using functions in Designer, keep in mind that datatype is very important. The table on the right shows the function category and an X indicates that functions in that category are compatible with that column's corresponding datatype. This is not an exhaustive list. Rather, use this table to match your data's type and find a category that is compatible with that datatype to ensure the function will work. Note that you may need to change your data's datatype if you wish to use it with a particular function.

|               | Sex | 8 / W | Day Pric | Bosime | Spallean | /<br> <br> <br> |
|---------------|-----|-------|----------|--------|----------|-----------------|
| Conditional   | x   | x     | x        | х      | x        |                 |
| Conversion    | x   | x     |          |        |          |                 |
| DateTime      | x   |       | X        |        |          |                 |
| File          | x   |       |          |        |          |                 |
| Finance       |     | x     |          |        |          |                 |
| Math          |     | x     |          |        |          |                 |
| Math: Bitwise |     | x     |          |        |          |                 |
| Min/Max       |     | x     |          |        |          |                 |
| Operators     | x   | x     | x        | x      | x        |                 |
| Spatial       |     | x     |          |        | x        |                 |
| Specialized   | x   | x     | x        | x      | x        |                 |
| String        | x   |       |          |        |          |                 |
| Test          | x   | x     | x        | x      | x        |                 |

# TERMINOLOGY

Blend - merging data from different sources into one dataset, such as data from different spreadsheets, databases, or other sources into one complete dataset.

Concatenate - joining one or more text strings together.

Datatype - an attribute of data which lets the computer know how to interpret that value.

There are 5 main datatypes in Designer (string, numeric, DateTime, Boolean, Spatial). Datatypes can be changed for particular values.

Delimiter - a sequence of one or more characters that creates a boundary between values.

Common delimiters include commas, pipes, and quotes.

Filter - filtering separates your data into two streams: True containing the data met your criteria, and False containing the data that did not meet your criteria.

Flag - flagging data is a technique used to categorize data. This is usually accomplished with a conditional statement which checks values against a set of criteria and creates a corresponding flag in another column.

Parse - parsing separates values based on delimiters. Examples include: separating keywords from phrases, separating numbers from letters, or area codes from phone numbers.

Sort - ranking items in ascending or descending order.

# **DETOUR DATA WITH APPS & CONTAINERS**

Tools inside a container will not process if the container is disabled

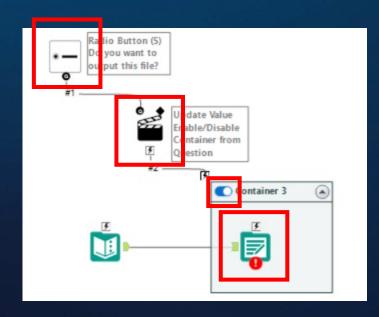

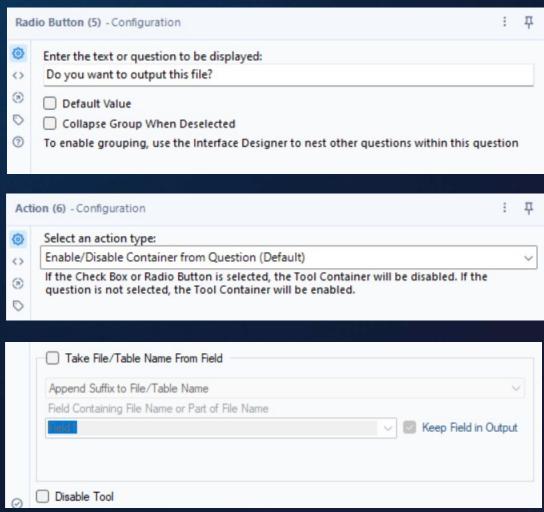

# QUICK TIPS

# **Compressing Data**

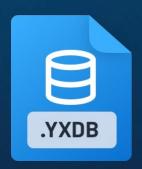

- Reduces runtime, processes faster, reuseable & best for development work.
- Actuarial fact data can be compressed and save up to 95% of space in dev work.
- Speed increases drastically as well.

# Compressing Workflows into Macros

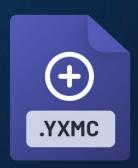

- Saves space and helps run multiple workflows in the same canvas/app.
- Better UI/UX for developers and end users.
- Compresses better when zipped.

# Manage input/output/macro paths

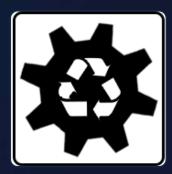

Absolute:

C:\Users\Caltang\\My\_Workflows \Finance\Data > directory on the computer

- Relative: .\Data > refers to the directory where the workflow containing this object is stored.
- UNC: \\Computer
   Name\C\Users\Caltang\\My\_Wor
   kflows\Finance\Data > directory
   including the computer

# VERSION ERROR HANDLING

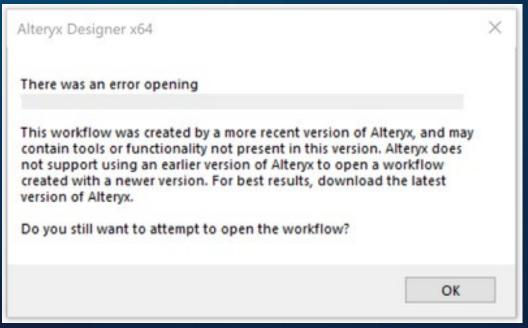

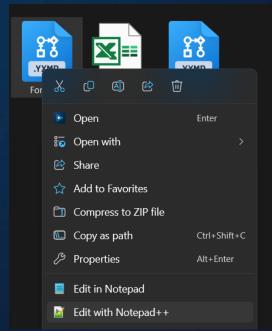

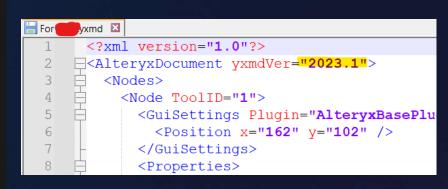

# **Alteryx Version Differences**

- Change the version of the workflow/macro/app using Notepad or Notepad++ and save it.
- Ensure that the version gap is not too big, and ensure your tools are backward compatible. E.g. Control
  Containers are only in v2023.1 onwards.
- Once changed, it should work for the receiving party.

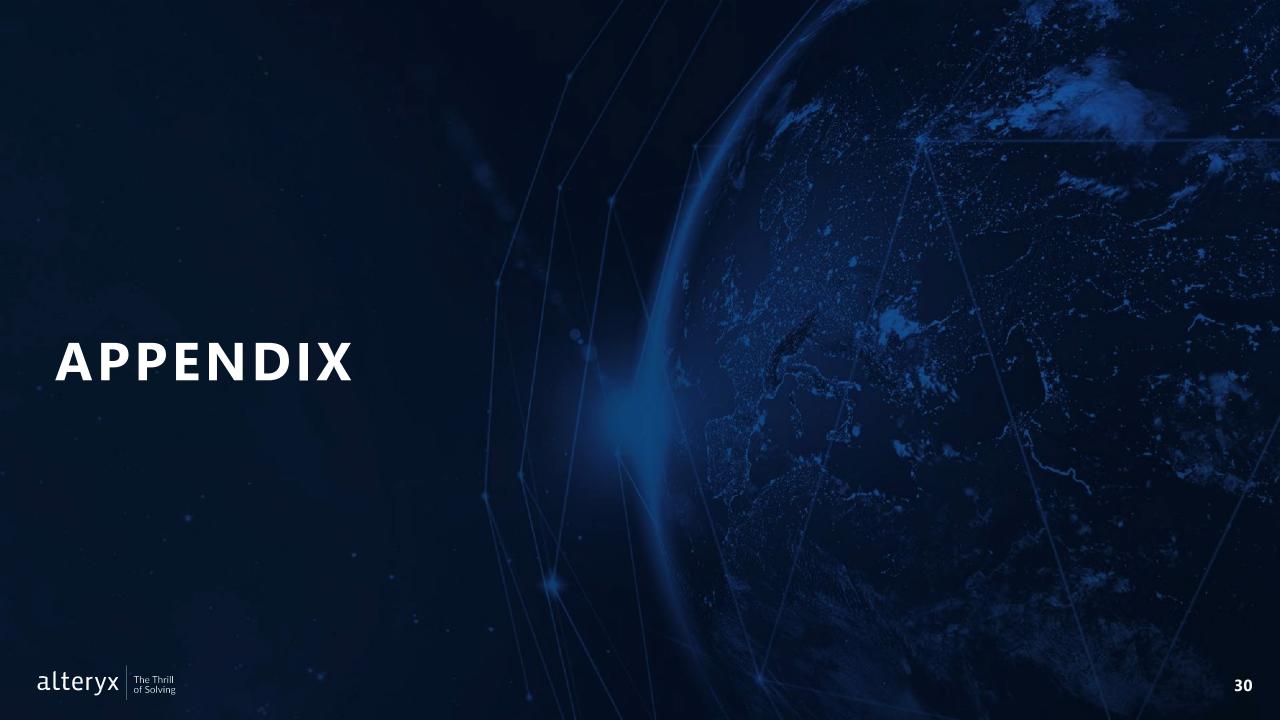

# **Appendix A: Core Concepts**

# Data Parse, Blend and Transform in Excel vs Alteryx

| Task                                                                                         | Excel                                                                                                    | Alteryx                                                                                                    | Alteryx Tool |
|----------------------------------------------------------------------------------------------|----------------------------------------------------------------------------------------------------|----------------------------------------------------------------------------------------------------|--------------|
| Update data types, rename columns, remove columns, and change column order.                  | Format cells or change syntax, rename column headers, delete columns or select and shift to move columns.                              | Use the <b>Select Tool</b> to easily change data types, rename fields, remove fields or re-order fields                         |              |
| Change data types                                                                            | Format cells using the format cells menu or change syntax                                                                              | Use the <b>Auto Field Tool</b> to automatically update the data types of your fields to match the values contained in the field |              |
| Remove Rows                                                                                  | Manually select the rows you'd like to<br>delete or use a quick filter to remove<br>what you don't need                                | Use the <b>Filter Tool</b> to create simple or complex filters on your data rows.                                               |              |
| Sort                                                                                         | Highlight the columns and do a regular or custom sort.                                                                                 | Use the <b>Sort Tool</b> to sort your data                                                                                      |              |
| Formulas                                                                                     | Write formula in cell and drag down to carry formula into more cells                                                                   | Use the <b>Formula Tool</b> to create new fields or update existing fields with a wide variety of formulas                      | <u>i</u>     |
| Formulas containing multiple rows of data i.e. Cumulative Sum                                | Enter value into first cell then create formula using the starting point and additional rows of data. Drag formula to applicable rows. | Use the <b>Multi Row Formula Tool</b> to utilize more than one row of data in your formulas.                                    |              |
| Apply formula to multiple columns of data i.e. Calculate the % each field makes of the whole | Create a table of your data and pivot on the data                                                                                      | Use the <b>Multi Field Formula Tool</b> to execute a single function on multiple fields                                         |              |

# **Appendix A: Core Concepts (continued)**

Data Parse, Blend and Transform in Excel vs Alteryx

| Task                                | Excel                                                          | Alteryx                                                                                                    | Alteryx Tool     |
|-------------------------------------|----------------------------------------------------------------|----------------------------------------------------------------------------------------------------|------------------|
| Parse data                          | Select columns and use the Text to Columns<br>Wizard           | Use the <b>Text to Columns Tool</b> to split a field with a regular format, such as, a csv.                                                                           |                  |
| Join two tables with a common field | Use VLOOKUP formula or wizard                                  | Use the <b>Join Tool</b> to join two tables with a common field.                                                                                                    |                  |
| Append Rows                         | Copy and paste contents of table so fields align appropriately | Use the <b>Union Tool</b> to combine multiple worksheets based on the field names or maintaining the position of each column.                                         |                  |
| Pivot Table (Rows to Columns)       | Build a pivot table and mold data to desired shape             | Use the <b>Cross Tab Tool</b> to pivot the orientation of the data table so vertical data fields can be viewed on a horizontal axis summarizing data where specified. |                  |
| Pivot Table (Columns to Rows)       | Build a pivot table and mold data to desired shape             | Use the <b>Transpose Tool</b> to pivot the orientation of the data table. It transforms the data so you may view Horizontal data fields on a vertical axis.           |                  |
| Aggregate and Sum data              | Write a sum formula or use the auto-sum symbol                 | Use the <b>Summarize Tool</b> to aggregate data perform operations, like sum or count, on numeric fields.                                                             | $\sum_{i=1}^{n}$ |

# **APPENDIX B: DATA TYPES 1**

# Strings

| Туре      | Description                                                                                                    | Simplified                                                           | Example                                                                                                    |
|-----------|----------------------------------------------------------------------------------------------------|----------------------------------------------------------------------|----------------------------------------------------------------------------------------------------|
| String    | Fixed Length Latin-1 String. The length should be at least as large as the longest string you want to be contained in the field, or values are truncated. Limited to 8,192 Latin-1 characters. | Fixed String                                                         | Any string whose length does not vary much from value to value, and only contains simple Latin-1 characters.  E.G: House; Dog; Partner; Hello Cannot read: Монгол Улс,香港 |
| Wstring   | Wide String accepts any character (Unicode.) Limited to 8,192 characters.                                                                                                    | Variable String which is memory optimized                            | Any string whose length does not vary much from value to value and contains any character. <b>E.G:</b> Hi, I have a house in Монгол Улс & 香港                             |
| V_String  | Variable Length. The length of the field adjusts to accommodate the entire string within the field.                                                                                            | Fixed String which allows<br>Unicode                                 | Any string whose length varies from value to value, and only contains simple Latin-1 characters.  E.G: Hi, I have a house in Hong Kong Cannot read: Монгол Улс,香港        |
| V_WString | Variable Length Wide String. The length of the field adjusts to accommodate the entire string within the field and will accept any character.                                                  | Variable String which is<br>memory optimized which<br>allows Unicode | Any string whose length varies from value to value and contains any character. <b>E.G:</b> Hi, I have a house in Монгол Улс & 香港                                         |

# APPENDIX B: DATA TYPES 2

# **Numerical Data**

| Туре             | Description                                                                                                    | Example                                                                                             |
|------------------|----------------------------------------------------------------------------------------------------|----------------------------------------------------------------------------------------------------|
| Byte             | A unit of data that is 8 binary digits (bits) long. A byte field is a positive whole number that falls within the range 0 thru 255, or 28                                                                                                    | 0, 1, 2, 3253, 254, 255                                                                             |
| Int16            | A numeric value without a decimal equal to 2 bytes, or -(2 <sup>15</sup> ) to (2 <sup>15</sup> )-1                                                                                                    | -32,768 to 32,767                                                                                   |
| Int32            | A numeric value without a decimal equal to 4 bytes, or -(2 <sup>31</sup> ) to (2 <sup>31</sup> )-1                                                                                                    | -2,147,483,648 to 2,147,483,647                                                                     |
| Int64            | A numeric value without a decimal equal to 8 bytes, or -(2 <sup>63</sup> ) to (2 <sup>63</sup> )-1                                                                                                    | A numeric value without a decimal equal to 8 bytes, or - (2 <sup>63</sup> ) to (2 <sup>63</sup> )-1 |
| Fixed<br>Decimal | A numeric value with a decimal.  The length (precision) of a fixed decimal is equal to the width of the integer (left side of decimal) plus the decimal point plus the width of the scale (right side of decimal). If a number is negative, the negative sign is also included in the length. Alteryx defaults a Fixed Decimal to 19.6. The maximum precision is 50, inclusive of the decimal point and negative sign (if applicable). A Fixed Decimal is the only numeric data type with an adjustable length. | A value of 1234.567 with a<br>length of 7.2 results in 1234.57                                      |
| Float            | A standard single-precision floating-point value. It uses 4 bytes & can represent values from +/- 3.4 x 10-38 to 3.4 x 1038 with 7 digits of precision.  A float uses a decimal that can be placed in any position & is mainly used to save memory in large arrays of floating-point numbers.                                                                                                    | +/- 3.4 x 10 <sup>-38</sup> to 3.4 x 10 <sup>38</sup> with 7 digits precision                       |
| Double           | A standard double-precision floating-point value. It uses 8 bytes & can represent values from +/- 1.7 x 10-308 to 1.7 x 10308 with 15 digits precision.                                                                                                    | +/- 1.7 x 10 <sup>-308</sup> to 1.7 x 10 <sup>308</sup><br>with 15 digits                           |
|                  | A double uses a decimal that can be placed in any position. A double uses twice as many bits as a float & is generally used as the default data type for decimal values.                                                                                                    |                                                                                                    |

# **APPENDIX B: DATA TYPES 3**

# Date & Time Data + Boolean Data + Spatial Objects

| Туре     | Description                                   | Example                                                                               |
|----------|-----------------------------------------------|---------------------------------------------------------------------------------------|
| Date     | A 10-character String in "yyyy-mm-dd" format. | December 2, 2005 = 2005-12-02                                                         |
| Time     | <b>3</b>                                      | 2:47 and 53 seconds a.m. = 02:47:53<br>2:47 and 53.236 seconds p.m. =<br>14:47:53.236 |
| DateTime |                                               | 2011-05-15 07:20:33<br>2005-12-02 14:47:53.123456                                     |

| Туре | Description                                                 | Example                                                                                    |
|------|-------------------------------------------------------------|--------------------------------------------------------------------------------------------|
| Bool | An expression with only two possible values: True or False. | The words 'True' and 'False' display in the results where 'False' = 0 & 'True' = non-zero. |

| Туре       | Description | Example                                                              |
|------------|-------------|----------------------------------------------------------------------|
| SpatialObj |             | A spatial object can consist of a point, line, polyline, or polygon. |

# APPENDIX C: DATETIME FUNCTIONS

# Useful tips & tricks for datetime data

| Convert a datetime to a strip                                                                                                    | ng                                                                                                    |
|----------------------------------------------------------------------------------------------------|----------------------------------------------------------------------------------------------------|
| Functions                                                                                                    | Result                                                                                                    |
| DateTimeFormat(dt, f, l)                                                                                                    | Returns a string representation of a datetime field based on the input of parameter f and I (I is optional).                                                                                                    |
| Convert a string to a datetin                                                                                                    | ne                                                                                                    |
| Functions                                                                                                    | Result                                                                                                    |
| DateTimeParse(dt, f, I)                                                                                                    | The function parameters f (format) and I (language, optional) have to match the incoming string field to be converted.                                                                                                    |
| Convert a string (in ISO) or r                                                                                                    | umber to a datetime                                                                                                    |
| Functions                                                                                                    | Result                                                                                                    |
| 1. ToDate(x)                                                                                                    | Date or datetime, incoming date-time should be in YYYY-MM-DD hh:mm:ss (hours optional).                                                                                                    |
| 2. ToDateTime(x)                                                                                                    | Date or datetime, incoming date-time should be in YYYY-MM-DD hh:mm:ss (hours optional).                                                                                                    |
| Return the difference between                                                                                                    | en two datetime values                                                                                                    |
|                                                                                                    |                                                                                                    |
| Functions                                                                                                    | Result                                                                                                    |
|                                                                                                    | Result  Difference between two datetime values, truncated (not rounded), where u is the datetime unit (e.g. years or minutes).                                                                                                    |
| Functions                                                                                                    | Difference between two datetime values, truncated (not rounded), where u is the datetime unit (e.g. years or minutes).                                                                                                    |
| Functions DateTimeDiff(dt1, dt2, u)                                                                                                    | Difference between two datetime values, truncated (not rounded), where u is the datetime unit (e.g. years or minutes).                                                                                                    |
| Functions DateTimeDiff(dt1, dt2, u)  Want to change the datetin                                                                                                    | Difference between two datetime values, truncated (not rounded), where u is the datetime unit (e.g. years or minutes).                                                                                                    |
| Functions DateTimeDiff(dt1, dt2, u)  Want to change the datetim Functions                                                                                                    | Difference between two datetime values, truncated (not rounded), where u is the datetime unit (e.g. years or minutes).  Le to another date or time  Result  New datetime based on –(i)/-(i) and u. e.g. a datetime 10 days from now                                                                                                    |
| Functions DateTimeDiff(dt1, dt2, u)  Want to change the datetime Functions 1. DateTimeAdd(dt, i, u)                                                                                                    | Difference between two datetime values, truncated (not rounded), where u is the datetime unit (e.g. years or minutes).  The to another date or time  Result  New datetime based on -(i)/-(i) and u. e.g. a datetime 10 days from now DateTimeAdd(DateTimeNow(), 10, "days".  Standardizes date based on t.                                                                             |
| Functions DateTimeDiff(dt1, dt2, u)  Want to change the datetime Functions 1. DateTimeAdd(dt, i, u)  2. DateTimeTrim(dt, t)                                                                                                    | Difference between two datetime values, truncated (not rounded), where u is the datetime unit (e.g. years or minutes).  The to another date or time  Result  New datetime based on -(i)/-(i) and u. e.g. a datetime 10 days from now DateTimeAdd(DateTimeNow(), 10, "days".  Standardizes date based on t.                                                                             |
| Functions DateTimeDiff(dt1, dt2, u)  Want to change the datetime functions 1. DateTimeAdd(dt, i, u)  2. DateTimeTrim(dt, t)  Return a number or count for functions 1. DateTimeSeconds(dt)                                               | Difference between two datetime values, truncated (not rounded), where u is the datetime unit (e.g. years or minutes).  The to another date or time  Result  New datetime based on -(i)/+(i) and u. e.g. a datetime 10 days from now DateTimeAdd(DateTimeNow(), 10, "days".  Standardizes date based on t.  Tom a datetime  Result  Number of seconds                                  |
| Functions DateTimeDiff(dt1, dt2, u)  Want to change the datetime Functions 1. DateTimeAdd(dt, i, u)  2. DateTimeTrim(dt, t)  Return a number or count for Functions 1. DateTimeSeconds(dt) 2. DateTimeSeconds(dt) 2. DateTimeMinutes(dt) | Difference between two datetime values, truncated (not rounded), where u is the datetime unit (e.g. years or minutes).  Le to another date or time  Result  New datetime based on -(i)/-(i) and u. e.g. a datetime 10 days from now DateTimeAdd(DateTimeNow(), 10, "days".  Standardizes date based on t.  Com a datetime  Result  Number of seconds  Number of minutes                |
| Functions DateTimeDiff(dt1, dt2, u)  Want to change the datetime functions 1. DateTimeAdd(dt, i, u)  2. DateTimeTrim(dt, t)  Return a number or count for functions 1. DateTimeSeconds(dt) 2. DateTimeMinutes(dt) 3. DateTimeHour(dt)    | Difference between two datetime values, truncated (not rounded), where u is the datetime unit (e.g. years or minutes).  Let a nother date or time  Result  New datetime based on –(i)/-(i) and u. e.g. a datetime 10 days from now DateTimeAdd(DateTimeNow(), 10, "days".  Standardizes date based on t.  Om a datetime  Result  Number of seconds  Number of minutes  Number of hours |
| Functions DateTimeDiff(dt1, dt2, u)  Want to change the datetime Functions 1. DateTimeAdd(dt, i, u)  2. DateTimeTrim(dt, t)  Return a number or count for Functions 1. DateTimeSeconds(dt) 2. DateTimeSeconds(dt) 2. DateTimeMinutes(dt) | Difference between two datetime values, truncated (not rounded), where u is the datetime unit (e.g. years or minutes).  Le to another date or time  Result  New datetime based on -(i)/-(i) and u. e.g. a datetime 10 days from now DateTimeAdd(DateTimeNow(), 10, "days".  Standardizes date based on t.  Com a datetime  Result  Number of seconds  Number of minutes                |

DateTimeNow()

Generate the current datetime

2. DateTimeToday()

Functions

3. DateTimeStart()

4. DateTimeFirstofMonth()

DateTimeLastofMonth()

### Result

Current system datetime Today's date (no time)

Datetime workflow started running Datetime first of month midnight

Datetime last of month 1 second before

#### PARAMETERS

#### dt =

[Field] (in datetime/date)

 Specified value between "". e.g. "2017-03-24 11:43:23" (can also be a date)

· Another function that represents a datetime.

#### f=

 Is either the format of the incoming string (for DateTimeParse) or the outgoing string (for DateTimeFormat). f is always specified by at least one specifier and most likely separators.

· Optional parameter to set the language for DateTimeFormat and DateTimeParse. Language is mostly relevant for users that have names in a certain language (for incoming string fields, Parse) or want names in a certain language (outgoing string fields, Format).

#### x =

- · [Field] (in datetime/date OR string OR number (as in number of days since 01-01-1900))
- Specified value between " ", e.g. "2017-03-24 11:43:23" (can also be a date)
- Another function that represents a datetime

## i=

Positive or negative integer (no fractions!)

 Between quotes "": years, months, days, hours, minutes or seconds

- between quotes " ":
- firstofmonth (midnight)
- · minute (sets to zero seconds)

| Specifier | Output from DateTimeFormat / DateTimeParse                                                           |
|-----------|----------------------------------------------------------------------------------------------------|
| %a or %A  | Abbreviated weekday name ("Mon") <b>OR</b> Full weekday name ("Monday")                              |
| %b or %B  | Abbreviated month name ("Sep") <b>OR</b> Full month name ("September")                               |
| %c or %C  | The date and time for the computer's locale <b>OR</b> The century number ("20") / <b>NA</b>          |
| %d or %D  | Day of the month ("01") <b>OR</b> Equivalent to %m/%d/%y                                             |
| %e        | Day of the month, leading 0 replaced by a space (" 1")                                               |
| %h or %H  | Same as %b ("Sep") <b>OR</b> Hour in 24-hour clock, 00 to 23                                         |
| %I        | Hour in 12-hour clock, 01 to 12 / <b>NA</b>                                                          |
| %j        | The day of the year, from 001 to 365 (or 366 in leap years)                                          |
| %k or %l  | 24 hours, leading zero is space, " 0" to "23" <b>OR</b> 12 hours, leading zero is space, " 1" to "12 |
| %M        | Minutes, 00 to 59                                                                                    |
| %m        | Month number, 01 to 12                                                                               |
| %p or %P  | "AM" or "PM" <b>OR</b> "am" or "pm"                                                                  |
| %S        | Seconds, 00 to 59                                                                                    |
| %T        | Time in twenty-four-hour notation. Equivalent to %H:%M:%S / <b>NA</b>                                |

## %u or %U Day of week as a decimal, 1 to 7, with Monday as 1 **OR** This returns the week number, as 00

## %w or %W

- lastofmonth (59:59)
- year (first of January midnight)
- · month (first day of the month
- day (sets time to zero but keeps date-
- hour (sets to zero minutes/seconds)

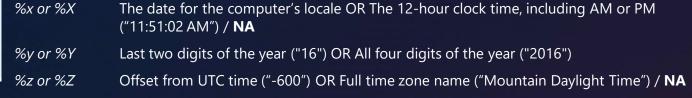

Day of week as a number, 0 to 6, with Sunday as 0 OR This returns the week number, as 00

- 53, with the beginning of weeks as Sunday. / NA

- 53, with the beginning of weeks as Monday. / NA

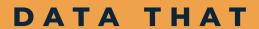

Analytics to be smarter, faster and better at what you do.

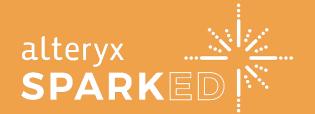

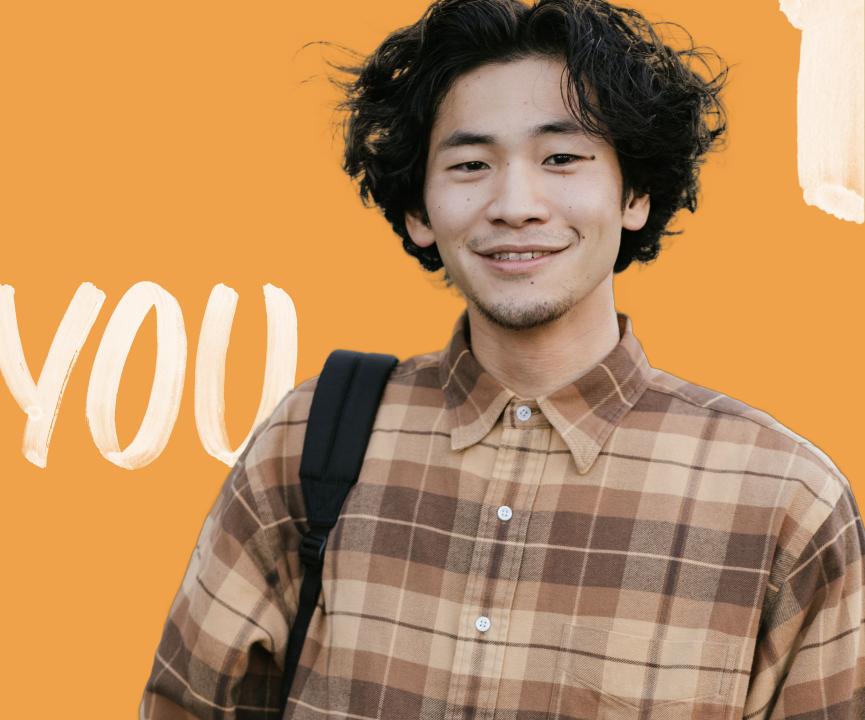

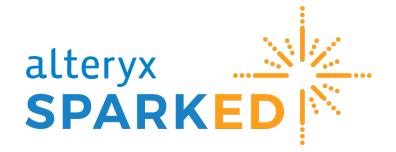

On a mission to democratize analytics by empowering every learner with the skills to question, understand, and solve with data.

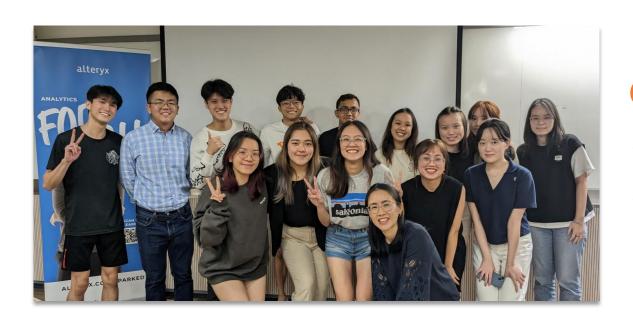

# Current Alteryx Academic Partners

✓ Hong Kong University Business School, Master of Science in Business Analytics

✓ Chinese University of Hong Kong, Accountancy Information Systems

SparkED Solutions Help Your Organizations to Build a Culture of Data and Analytics

# Strengthen Your Talent Pipeline

 Partner with universities to get analytics into the curriculum across disciplines so new grads are job-ready on Day 1

# Upskill Employees

 Access free videos and resources to guide employee development programs on Data Analytics, then connect with paid offerings in the Alteryx Learning Marketplace

# Drive Social Impact

 Collaborate with Alteryx on thought leadership in data analytics and driving social mobility for women and underrepresented minorities in technology

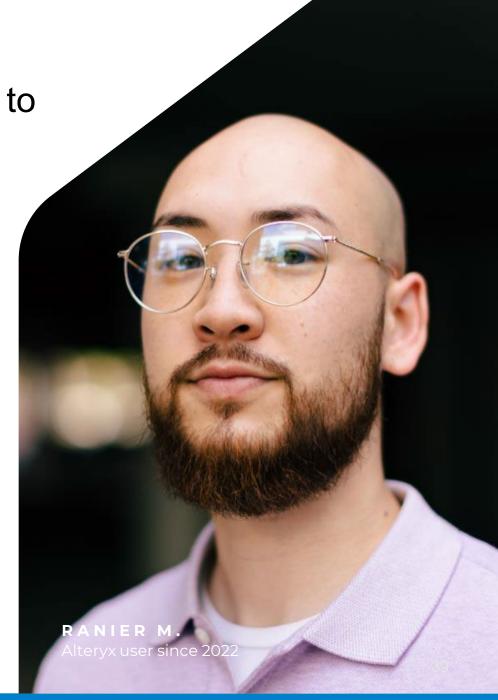

# Sign Up to support the SparkED Program!

Contact Cheryl Lie at <a href="mailto:Cheryl.lie@alteryx.com">Cheryl.lie@alteryx.com</a> for more information.

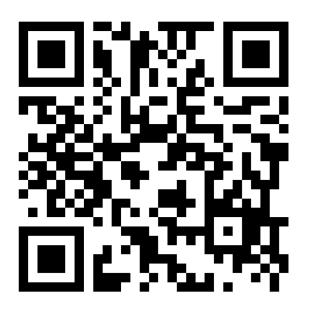

- ✓ Guest Lecture
- √ Advise Universities
- ✓ Hire Analytics Talent
- ✓ Collaborate on a Datathon
- ✓ Mentor Students